# **Frequenza: Hertz e Ordini–1**

**Condizionatore** di segnale

**Convertitore** 

- q I segnali vanno preparati ai fini delle elaborazioni successive.
- q Siamo nella fase di conversione del segnale *analogico* in un segnale *digitale*.
- q Il processo di *digitalizzazione* è alla base delle moderne tecniche di trattamento dei segnali.

 $T$ rasduttore  $\mapsto$  Amplificatore

**Plotter** 

**Stampante** 

...

- q Due fasi distinte caratterizzano la digitalizzazione:
	- § il campionamento
	- § la quantizzazione
- q Il *campionamento* consiste nel definire gli istanti di tempo in corrispondenza dei quali i dati devono essere osservati. **Registratore** 
	- q La *quantizzazione* è la conversione del valore dei dati in una forma numerica.

Nefficie | Analizzatore<br>A/D

#### **APPENDICE A9-4**

#### **CAMPIONAMENTO**

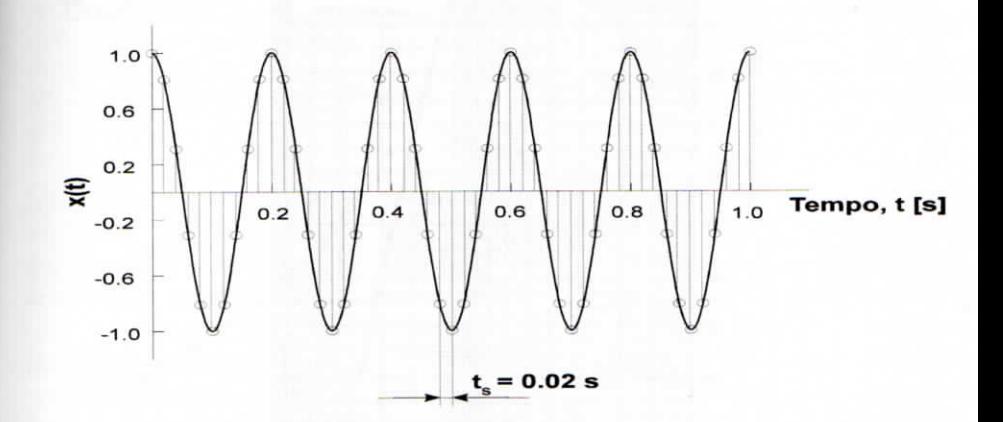

Fig. A9-4.1 - Campionamento alla frequenza di 50 Hz di un segnale sinusoidale a frequenza 5 Hz.

#### A9-4.2 FILTRAGGIO ANTI-ALIASING

A9-4.1 CAMPIONAMENTO

Nelle figure A9-4.2, A9-4.3 e A9-4.4 sono ricapitolati i principali aspetti del filtraggio anti aliasing.

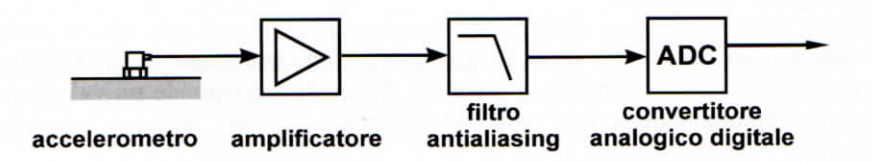

Fig. A9-4.2 - Posizione del filtro antialiasing nella catena di misura.

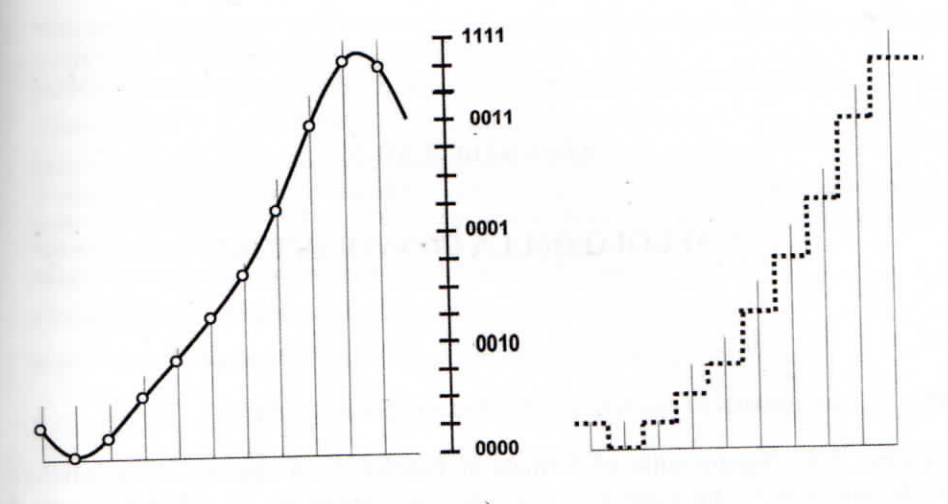

 $a)$ 

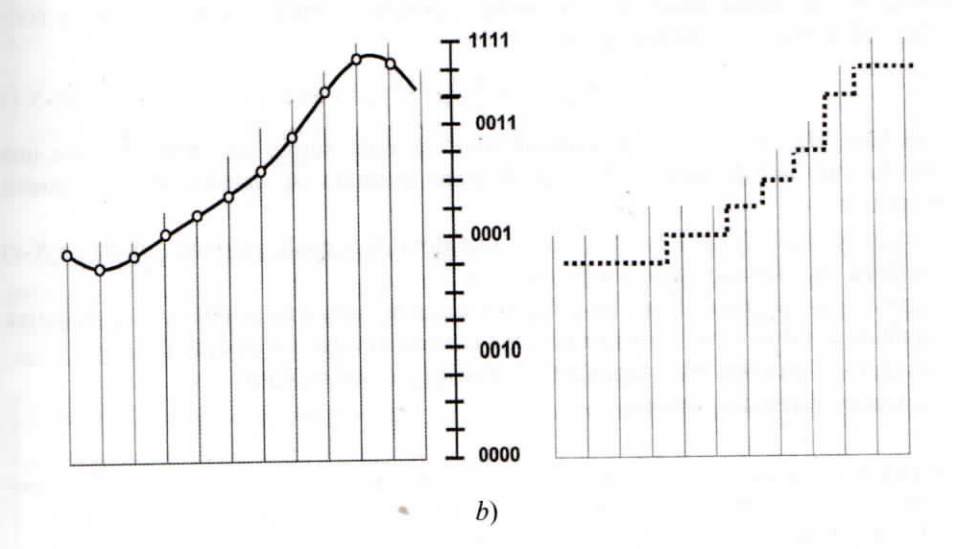

Fig. A9-4.5 - Quantizzazione del segnale con uno strumento a quattro bit.

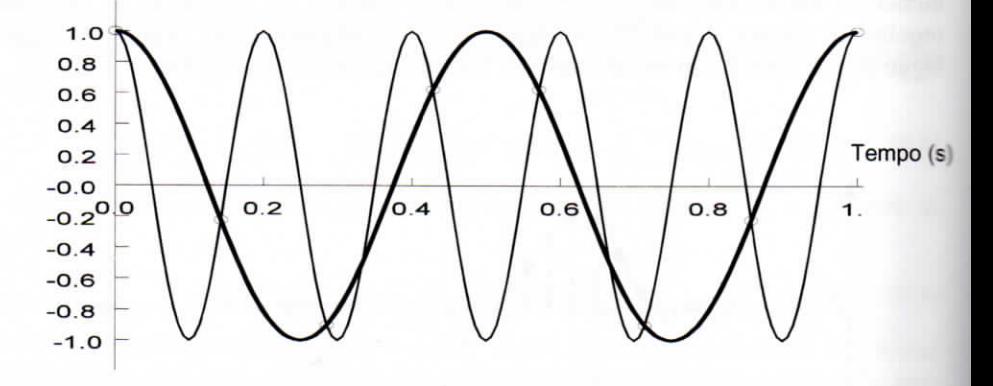

Fig. 9.7 - Aliasing dovuto al campionamento non corretto di un segnale sinusoidale: il segnale con frequenza 5 Hz (linea fine), campionato alla frequenza di 7 Hz, viene interpretato come un segnale sinusoidale con la frequenza di 2 Hz (linea grossa).

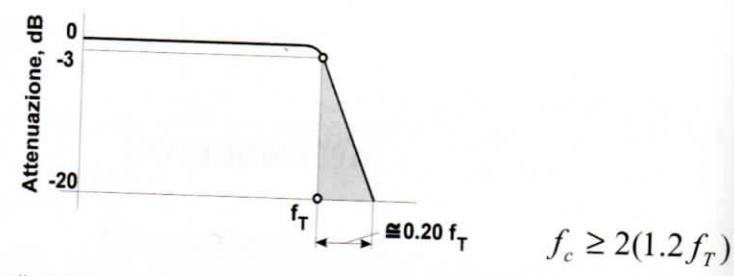

 $f_c$  = frequenza di campionamento;  $f_T$  = frequenza nominale di taglio del filtro AA. Fig. A9-4.3 - Frequenza di taglio e frequenza di campionamento.

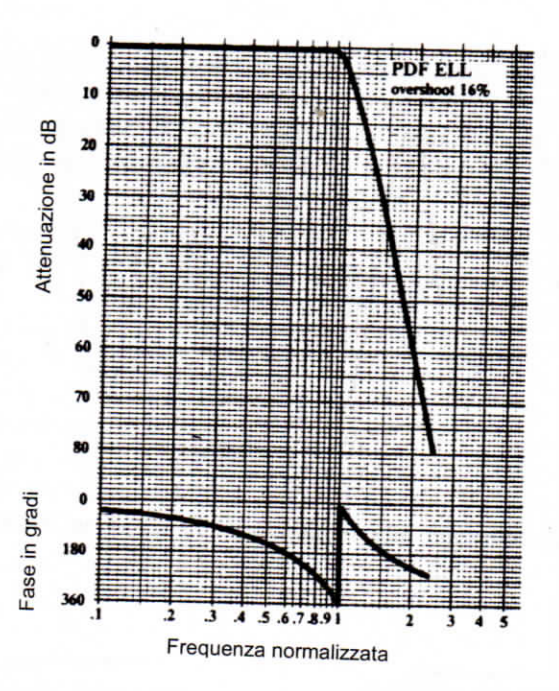

Fig. A9-4.4 - Caratteristica di un filtro antialiasing...

# **Frequenza: Hertz e Ordini–2**

#### q *Campionamento*

- § a determinati intervalli di tempo il convertitore A/D legge il valore istantaneo del segnale.
- q Solitamente il campionamento avviene ad intervalli di tempo regolari.
- q L'intervallo di tempo  $\Delta t_c$  tra due campionamenti successivi è detto *intervallo di campionamento.*
- q Il suo inverso  $f_s = 1/\Delta t_c$  è detto *frequenza di campionamento.*

#### q *Frequenza di Nyquist*

§ Il teorema di *Shannon* ci assicura che se il segnale che stiamo campionando ha una banda di frequenza limitata superiormente da *f<sub>N</sub>,* allora non si compie errore di *ALIASING*.

$$
f_N = \frac{f_S}{2}
$$

q *ALIASING* - alterazione nella "lettura" del contenuto in frequenza del segnale.

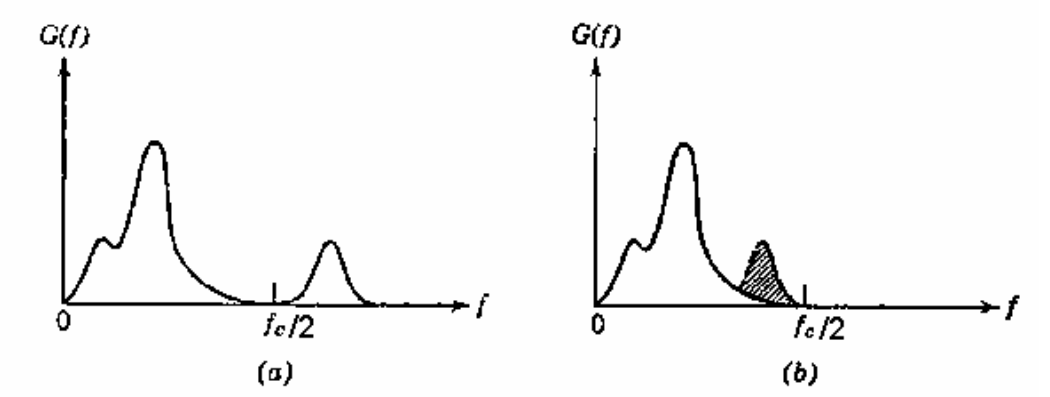

# **Frequenza: Hertz e Ordini–3**

- q Nella pratica, dato che non si conosce a priori il contenuto in frequenza del segnale da analizzare, affinché sia soddisfatto il teorema di Shannon, occorre eliminare dai dati analogici tutte le frequenze superiori a *f<sub>s</sub>*/2.
- q Si usano dei filtri passa-basso (*filtri Anti-Aliasing*).
- q Siccome la funzione di risposta dei filtri presenta sempre una certa pendenza in corrispondenza della frequenza di taglio ( $f_{AA}$ ), si suole porre quest'ultima ad un valore pari a circa l'80 % della frequenza di Nyquist.

q La frequenza di campionamento è quindi pari a circa 2.5 volte la frequenza di taglio del filtro.

$$
f_{AA} \cong 0.8 f_N = 0.8 \frac{f_S}{2}
$$

$$
f_{\rm S} = 2.56 f_{AA}
$$

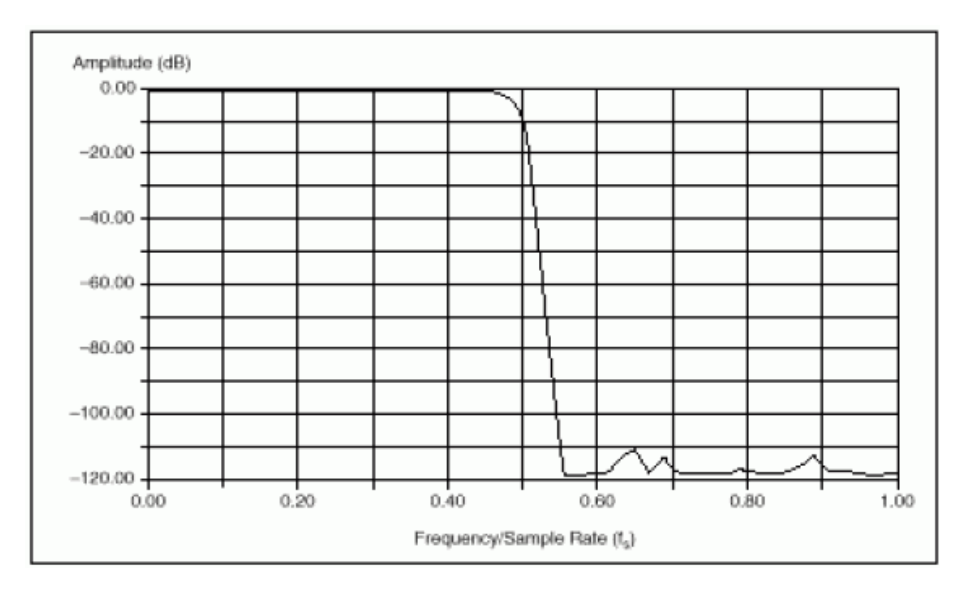

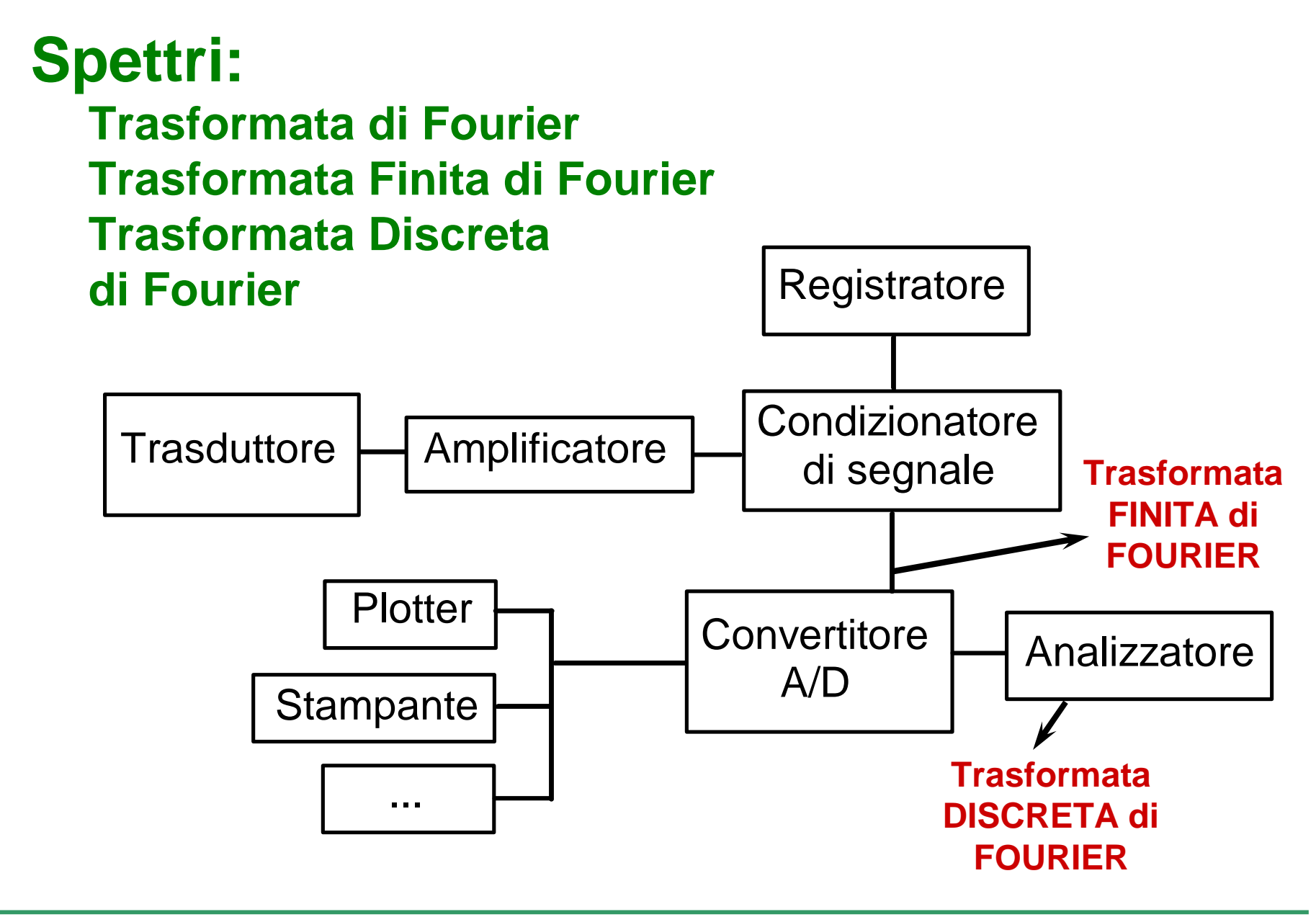

### **Trasformata Finita di Fourier**

q Trasformata di Fourier

$$
X(f) = \int_{-\infty}^{\infty} x(t) e^{-i2p \, f \, t} \, dt
$$

q E' una funzione della variabile **continua** f

$$
X(k\Delta f, T^*) = \int_{0}^{T^*} x(t) e^{-i2p f t} dt
$$

q E' una funzione della variabile **discreta** k Δf

q Trasformata **Finita** di Fourier

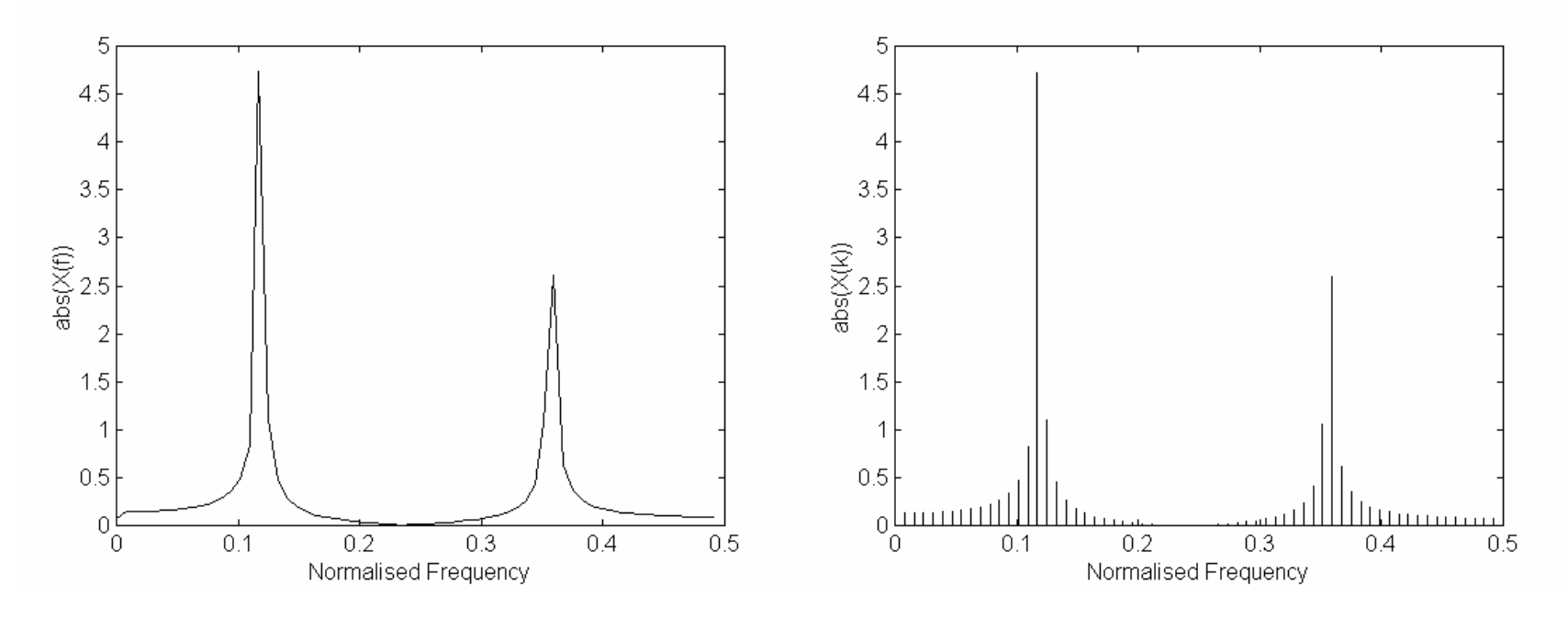

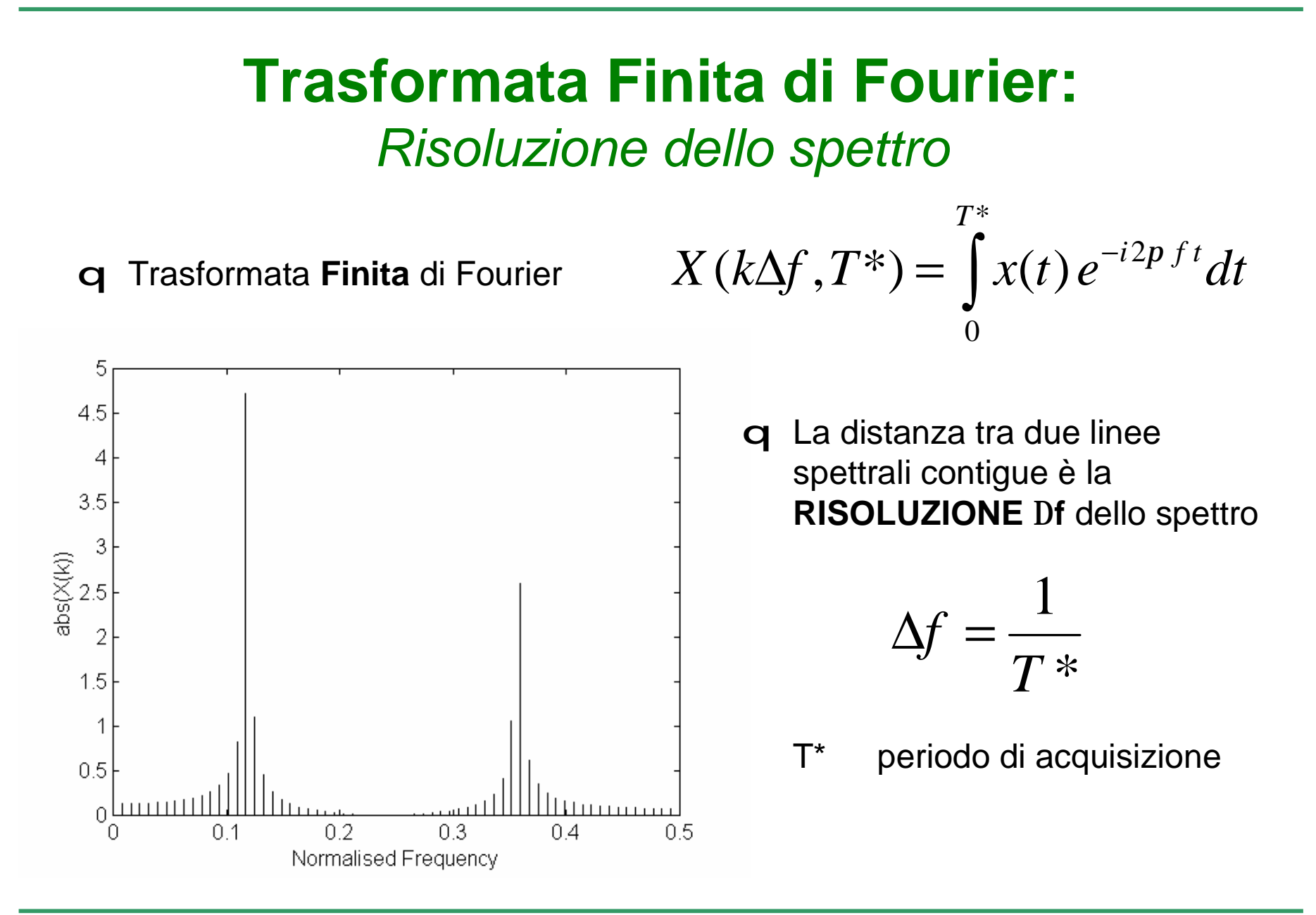

#### **Trasformata Finita di Fourier:**  *il fenomeno del leakage*

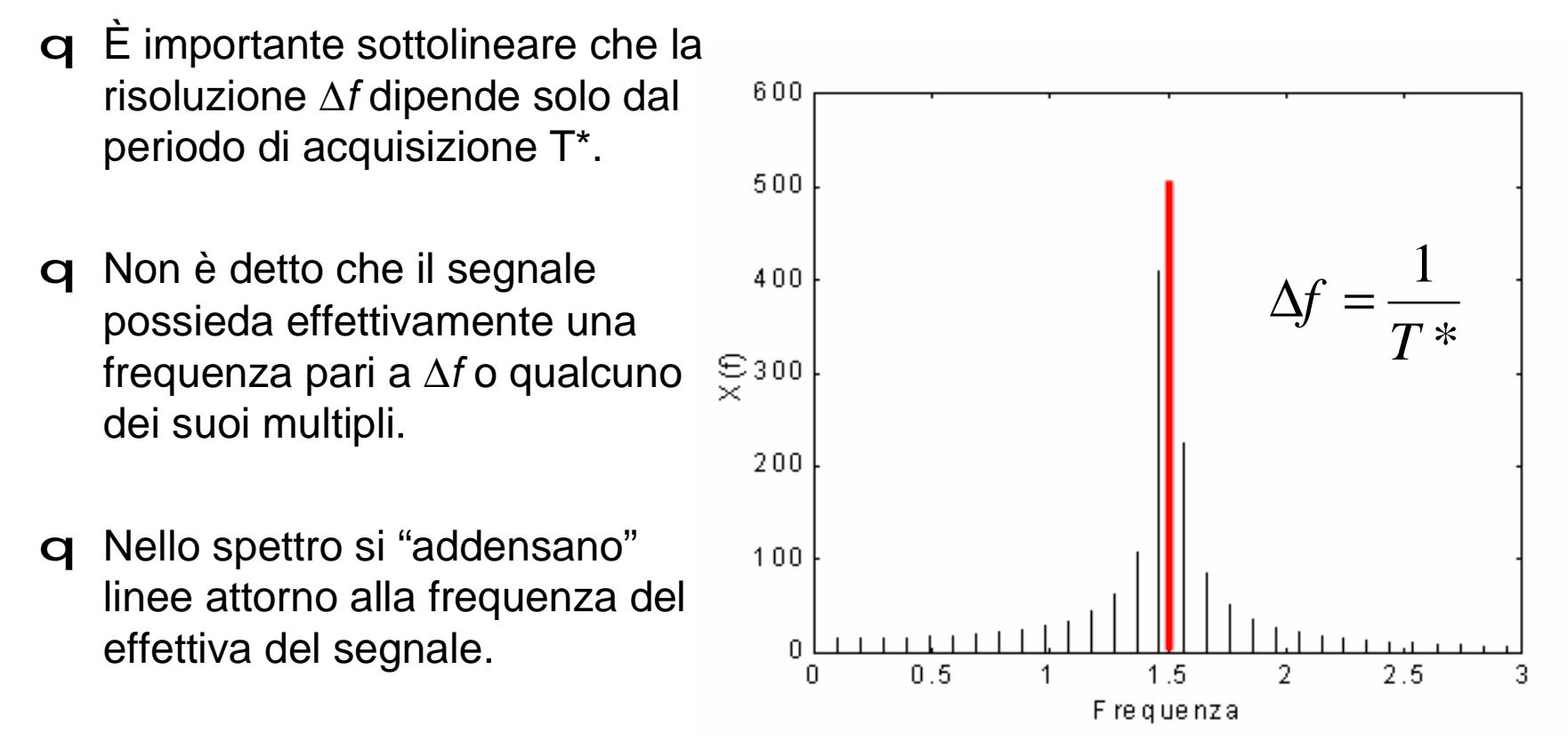

q Si parla di *leakage* (dispersione).

#### **Trasformata Finita di Fourier:**  *le Finestre*  $1.5$

q Per diminuire la dispersione si utilizzano le cosiddette *finestre*: prima di calcolare la Trasformata di Fourier, si moltiplica il segnale *x*(*t*) per una opportuna funzione *w*(*t*).

$$
x_w(t) = x(t)w(t)
$$

$$
F[x_w(t)] = F[x(t)w(t)] = \int_{-\infty}^{t} X(g)W(f - g)dg
$$

ť

T

 $\overline{2}$ 

∞

 $W(f)$ 

 $\frac{2}{7}$   $\frac{3}{7}$ 

Hann(ing)

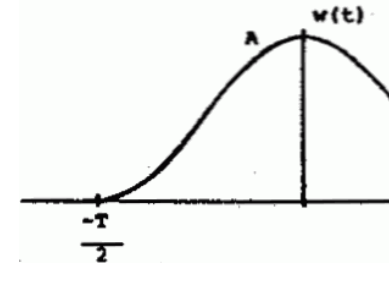

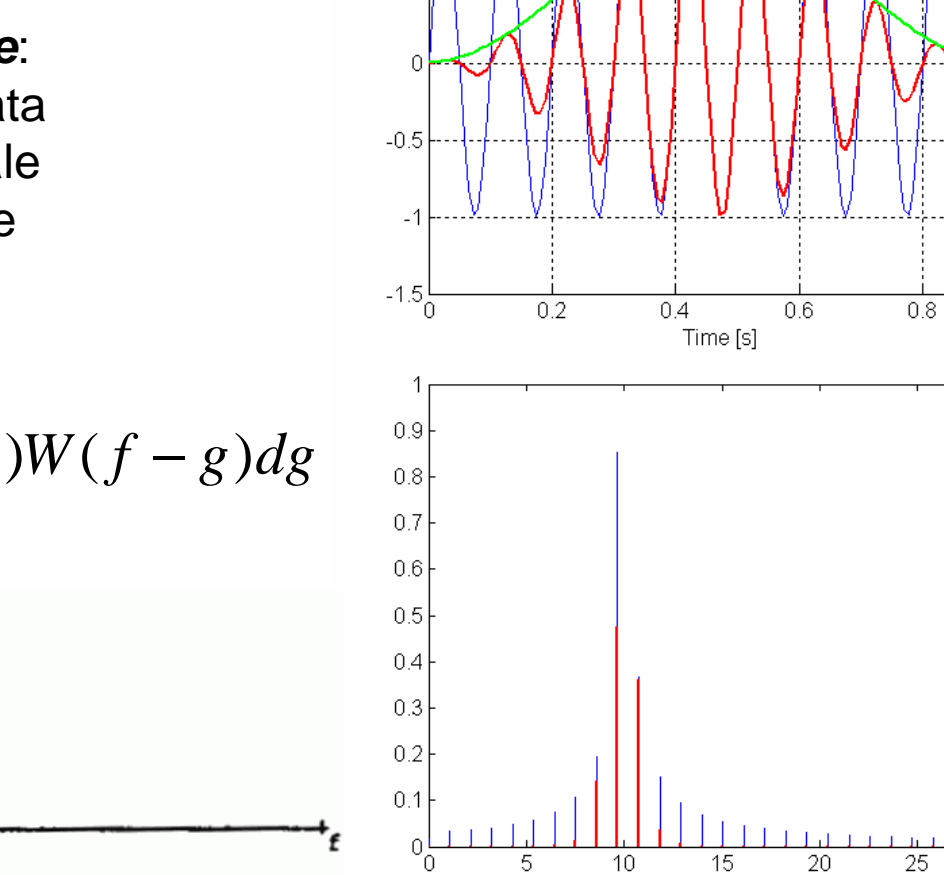

 $10<sup>1</sup>$ 

5.

15

Frequency [Hz]

 $0.5$ 

30

25

20.

### **Trasformata DISCRETA di Fourier (DFT)**

$$
X(f) = \int_{-\infty}^{\infty} x(t) e^{-i2p \cdot f t} dt
$$

q Trasformata **DISCRETA** di Fourier

$$
X(k) = \sum_{n=0}^{N-1} x(n) e^{-i2p k \frac{n}{N}}
$$

q Trasformata di Fourier q Trasformata inversa di Fourier

$$
x(t) = \int_{-\infty}^{\infty} X(f) e^{i2p \, f \, t} df
$$

q Trasformata inversa **DISCRETA** di Fourier

$$
x(n) = \frac{1}{N} \sum_{n=0}^{N-1} X(k) e^{i2p k \frac{n}{N}}
$$

### **Trasformata DISCRETA di Fourier (DFT)**

q Trasformata **DISCRETA** di Fourier q La **RISOLUZIONE Df** dello spettro

$$
X(k) = \sum_{n=0}^{N-1} x(n) e^{-i2p k \frac{n}{N}}
$$

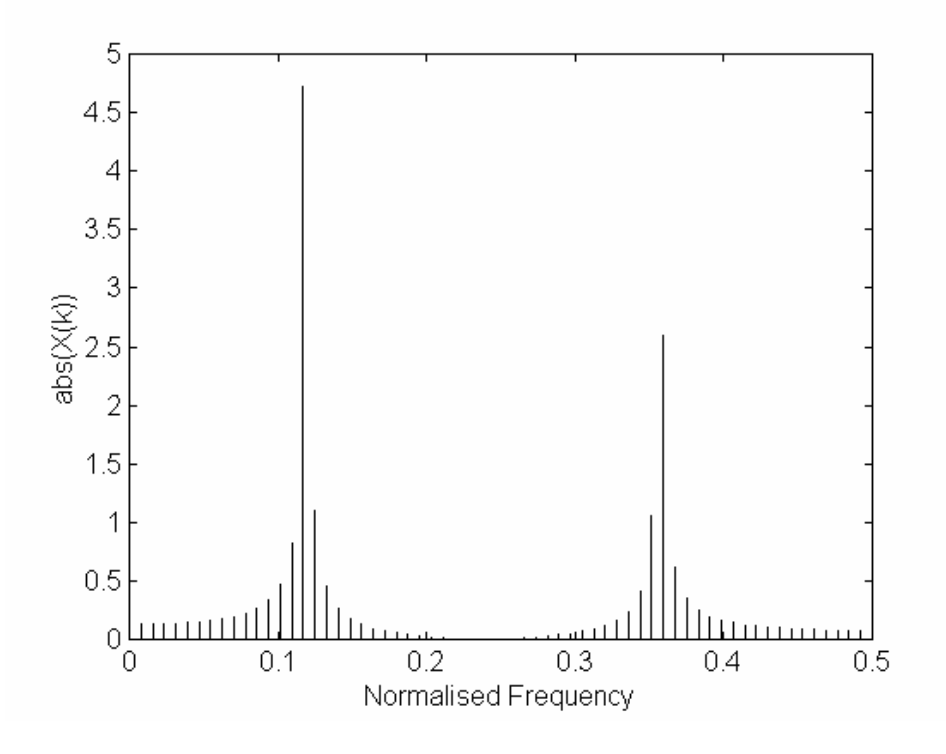

$$
\Delta f = \frac{1}{T} \frac{1}{N} = \frac{1}{N \cdot \Delta t_S} = \frac{f_S}{N}
$$

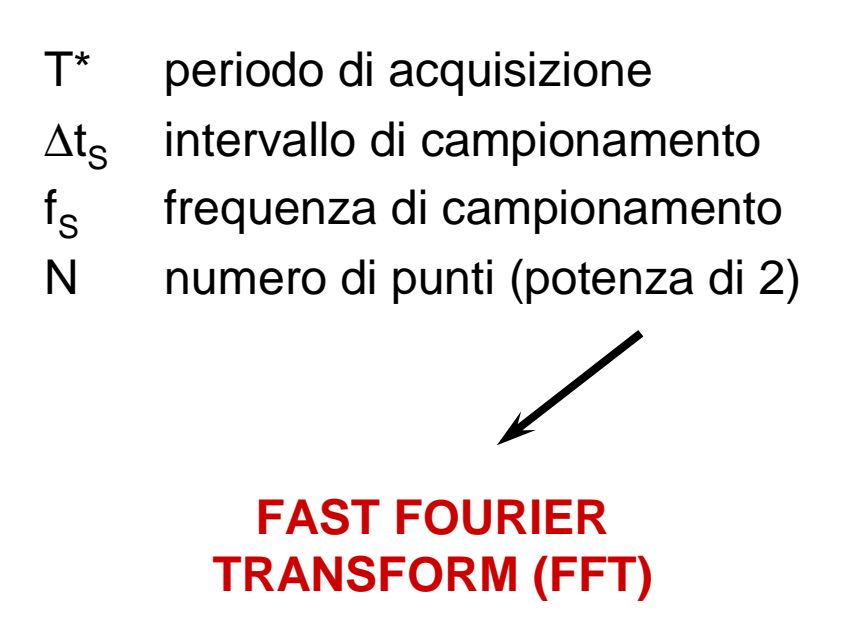

# **FFT in MATLAB**

Trasformata Diretta **X=fft(x)** Trasformata Inversa **X=ifft(x)**

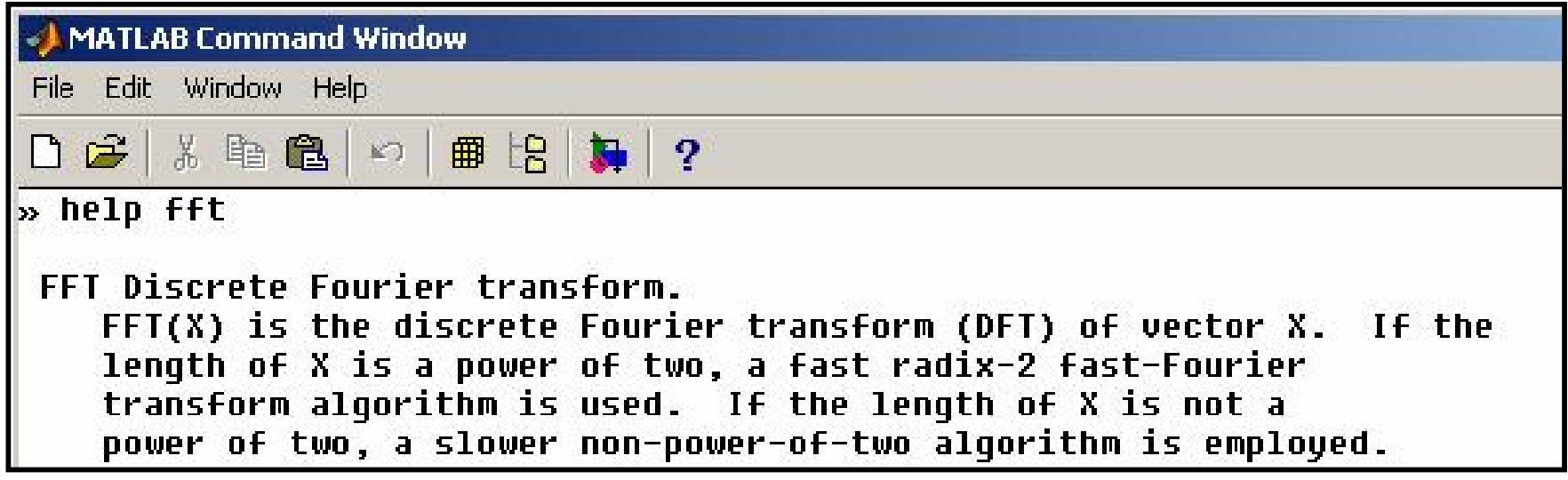

ESEMPIO

\n
$$
x(t) = x_m + A\cos(2p f_0 t) \qquad x_m = 3
$$
\n
$$
f_0 = 2 Hz
$$
\nT\* periodo di osservazione = 1 s

\n
$$
A = 5
$$
\nN numero di punti = 16

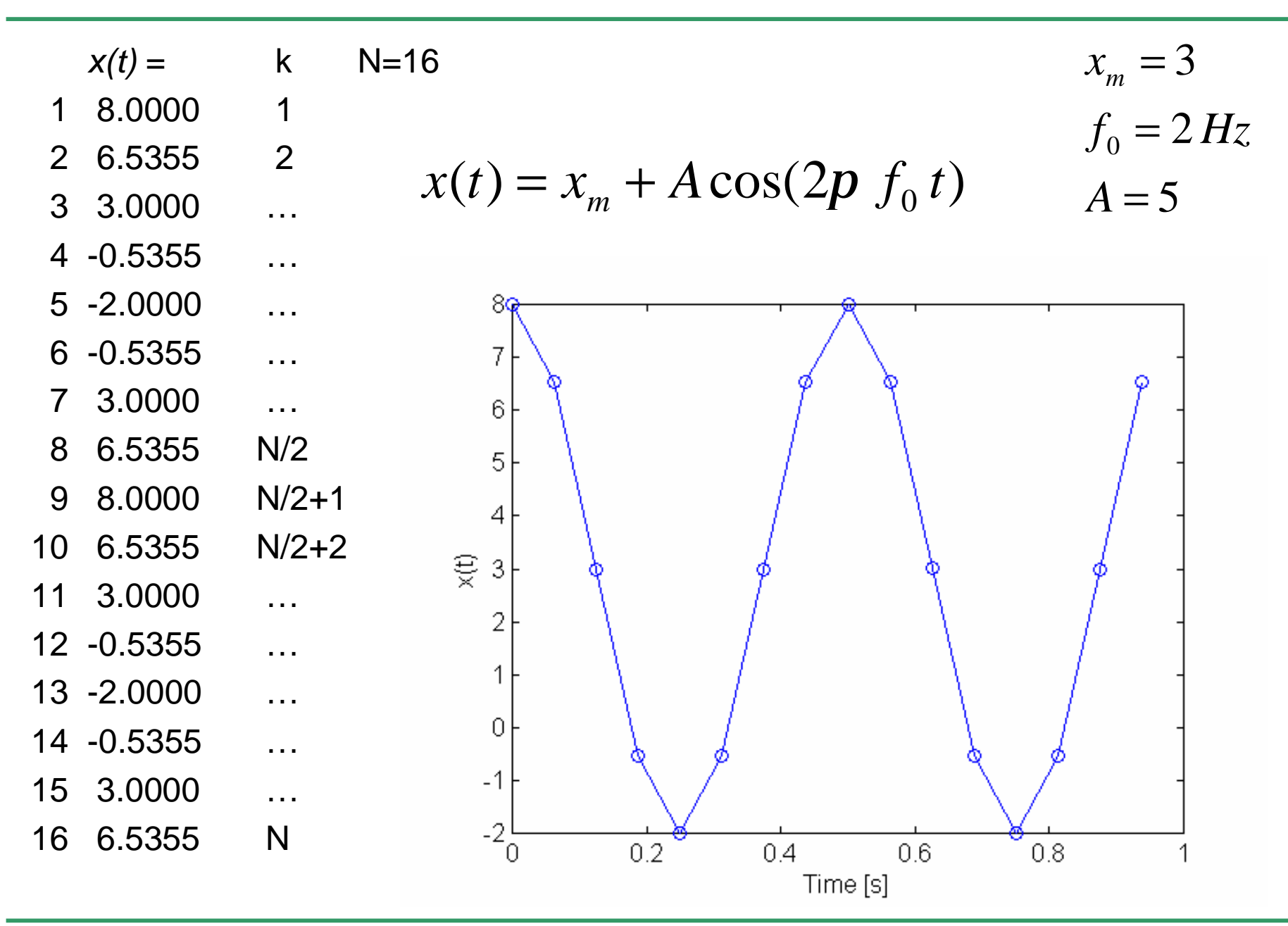

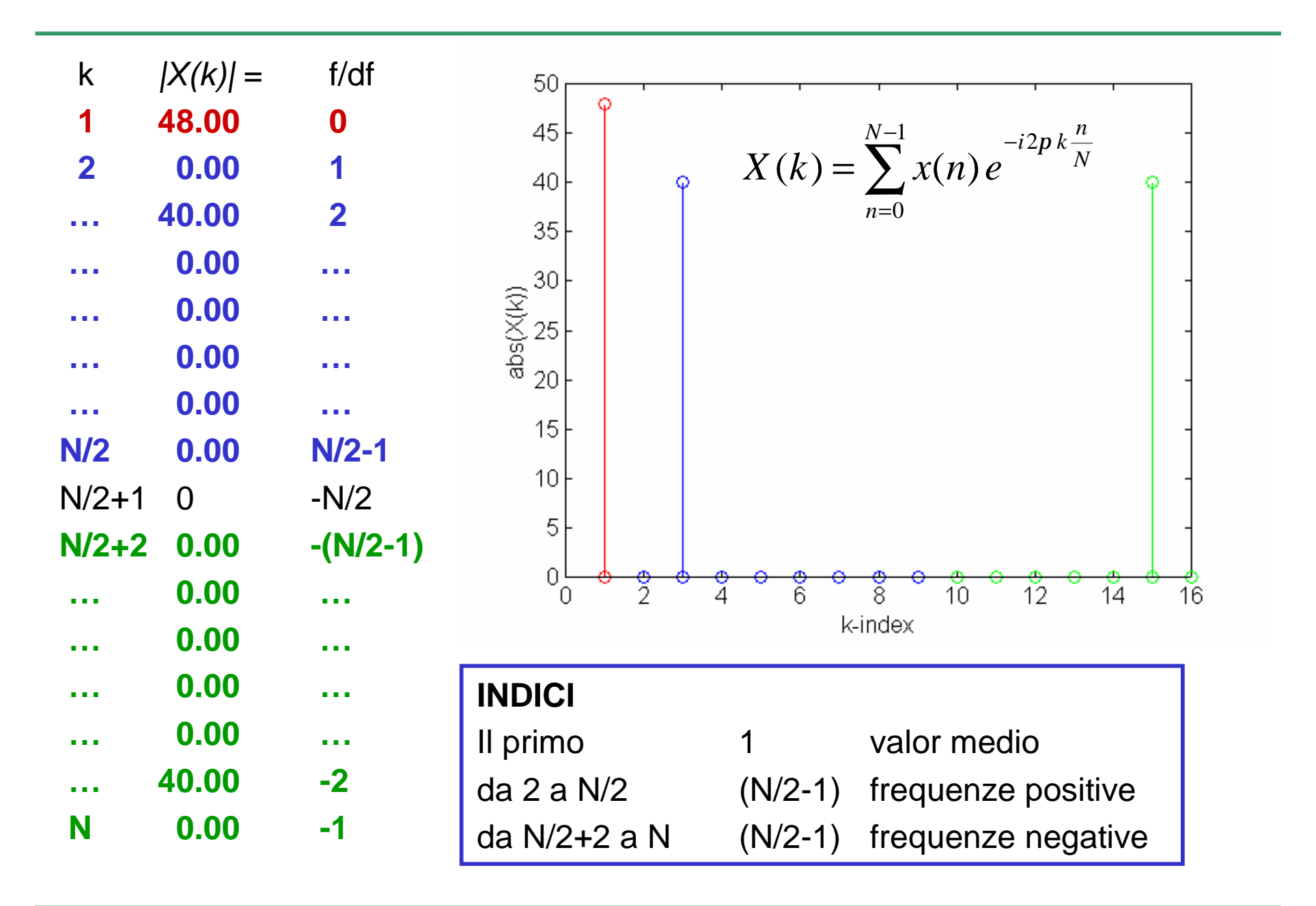

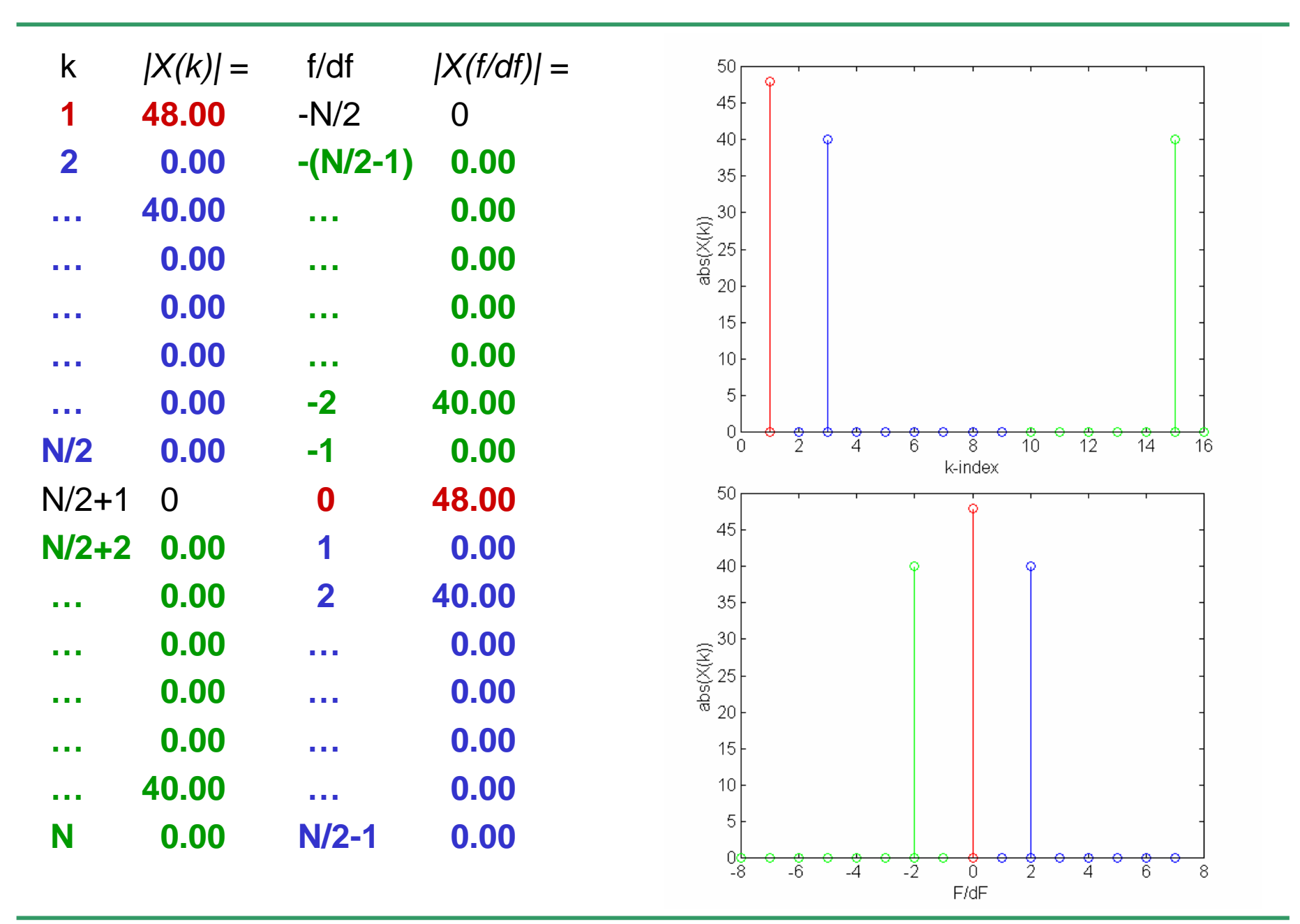

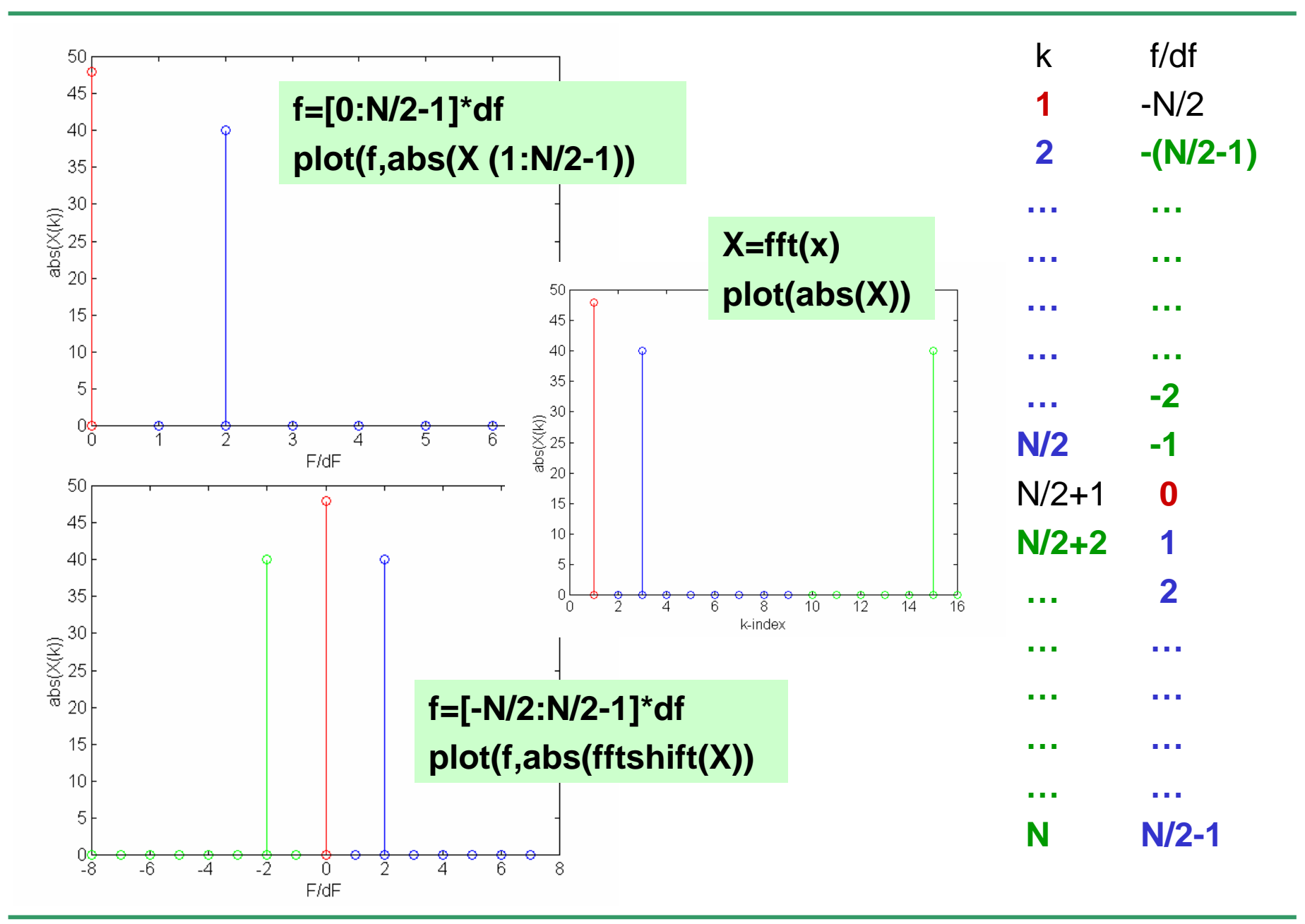

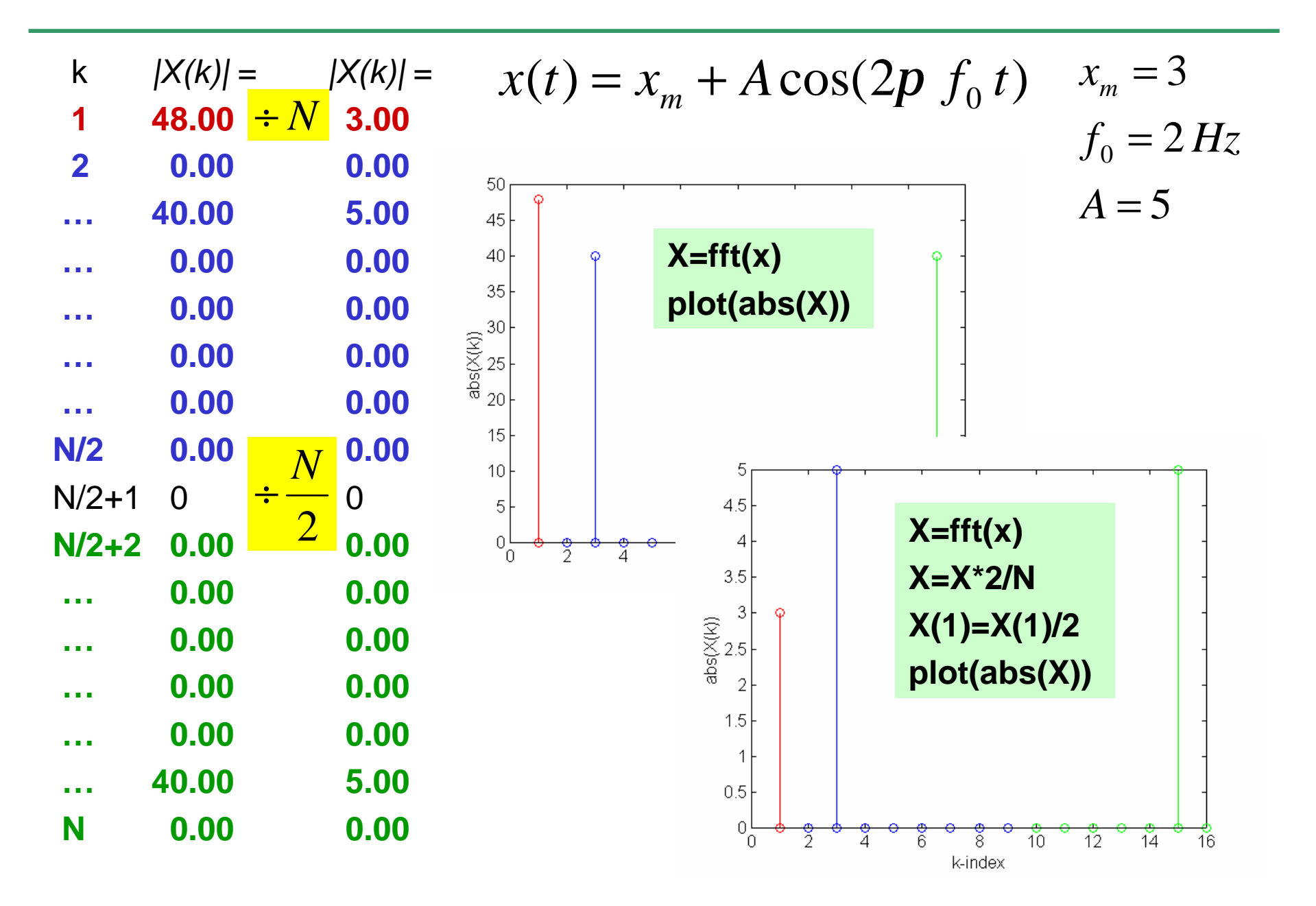